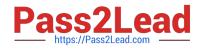

# C2150-609<sup>Q&As</sup>

IBM Security Access Manager V9.0 Deployment

## Pass IBM C2150-609 Exam with 100% Guarantee

Free Download Real Questions & Answers **PDF** and **VCE** file from:

https://www.pass2lead.com/c2150-609.html

100% Passing Guarantee 100% Money Back Assurance

Following Questions and Answers are all new published by IBM Official Exam Center

Instant Download After Purchase

100% Money Back Guarantee

😳 365 Days Free Update

800,000+ Satisfied Customers

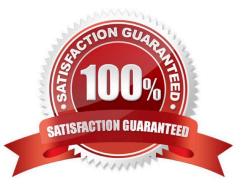

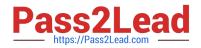

#### **QUESTION 1**

A customer wants to replace an IBM Security Access Manager V7.0 Session Management Server with the ISAM 9.0 Distributed Session Cache.

Which DSC configuration must be completed to allow SSL communication?

- A. Create new replica set
- B. Configure DSC to listen on port 443
- C. Select "Support internal clients only" in the Session Cache tab of the LMI.
- D. Select "Enable SSL" and choose a certificate in the Session Cache tab of the LMI.

Correct Answer: A

#### **QUESTION 2**

A customer has deployed an IBM Security Access Manager V9.0 solution to protect web applications. After the initial authentication between the client and WebSEAL, WebSEAL can build a new Basic Authentication header and use the –b option to provide the authenticated Security Access Manager user name (client\\'s original identity) together with a predefined static password across the junction to the backend server.

Which configuration option will accomplish this?

- A. gso
- B. -b filter
- C. -b ignore
- D. -supply

Correct Answer: D

Reference: https://publib.boulder.ibm.com/tividd/td/ITAME/SC32-1359-00/en\_US/HTML/ am51\_webseal\_guide96.htm

#### **QUESTION 3**

A deployment professional is configuring context based access for a protected resource junctioned by WebSEAL.

What must be explicitly set in order to invoke the runtime security services EAS to authorize a request?

- A. Trigger-url
- B. Authorization rule
- C. Protected Object Policy (POP)
- D. Policy Information Point (PIP)

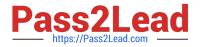

Correct Answer: C

### **QUESTION 4**

The request in a customer environment is IDP Initiated unsolicited SSO. The initial URL is:

https://POCIDP/FIM/sps/saml2idp/saml20/loginitial?

RequestBinding =HTTPPostandPartnerId= https://POCSP/isam/sps/abc/saml20andNameIdFormat =Email

The POCIDP is Point of Contact for Identity Provider and POCSP is Point of Contact for Service Provider.

The customer wants to configure TargetURL within the Service Provider Federation configuration in IBM

Security Access Manager V9.0.

What will satisfy this requirement?

- A. poc.sigin.responseTargetURL
- B. Target\_URL in the mapping rule
- C. Federation Runtime property TargetURL
- D. itfim\_override\_targeturl\_attr in the mapping rule

Correct Answer: D

#### **QUESTION 5**

A large bank has multiple applications protected by two identically configured WebSEAL servers. One junction supports a reporting application that frequently expenses performance issues which slows response time. The worst case results in the entire site becoming unresponsive when all WebSEAL worker threads on all WebSEAL instances are consumed on the junctions to this one reporting application.

Which configuration change will prevent this situation from occurring without impacting the behavior of any other application (junction), and keeping the entire site up?

A. Change worker-thread-hard-limit to 75 in WebSEAL configuration file on both WebSEAL servers.

B. Use the "throttle" option on the "pdadmin server task" command for the reporting application junction on both WebSEAL instances.

C. Use the –L 75 and –f options on the "pdadmin server task" command for the reporting application junction on both WebSEAL instances.

D. Create a third WebSEAL instance supporting only this one reporting application and load balance requests across all three WebSEAL instances.

Correct Answer: C

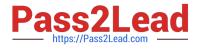

C2150-609 VCE Dumps

C2150-609 Practice Test

C2150-609 Study Guide